**TalkHelper Screen Recorder с кряком Скачать бесплатно For PC**

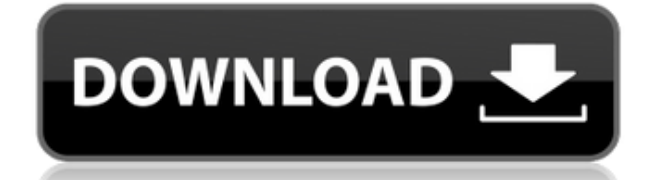

Профессиональный экранный рекордер для записи всего на ПК в форматы MP3, MP4, MOV, AVI, WMA, AAC, AC3, WAV, MP3 без DRM, WAV, AAC, AC3, WMA, WMV, AVI, MOV, RM, RMVB и т. д. Функции записи экрана TalkHelper: Обладают возможностью записи не только окна и рабочего стола, но и скриншотов Записывайте

снимки экрана всего экрана или области Записывайте видео в форматах MP4, MOV или AVI. Запись аудио с динамика или микрофона Выберите между ручными и автоматическими настройками времени Запишите субтитры, если они доступны Запишите исходный звук Расширенные манипуляции, такие как добавление эффектов,

фейдов и других звуковых эффектов. Поддержка нескольких источников ввода, включая веб-камеру, микрофон, динамик Импортируйте проект PowerPoint для записи Запись аудио/видео с нескольких источников одновременно Запись в MOV, MP4, AVI, WMV, MPEG и т. д. Запись только на аудио или только на видео Запись задач командной строки

Запишите для временного использования или сохраните на DVD Записывать как снимки экрана Настройка действия и продолжительности Сохраняйте работы в виде изображений, скриншотов или архивируйте одним файлом Поддерживаются десятки языков Сохраняйте фильмы как MOV, MP4, AVI, RM, RMVB, WMV, MPEG, MP3, AAC, AC3, WMA и т. д. Сохраните аудио в

форматах MP3, AAC, AC3, WMA, WAV и т. д. Сохраните запись как один аудио/видео файл Запись и управление несколькими окнами Многозадачность не поддерживается Если вас интересует запись только определенной области экрана (например, окна, рабочего стола, полноэкранного режима, выбранной вкладки в браузере, выбранного пункта меню и т. д.), вы

можете либо добавить пункты меню, либо использовать сочетания клавиш в этот инструмент записи. Почему бы вам не попробовать записывать снимки экрана по старинке? Какое бесплатное программное обеспечение для записи экрана лучше всего подходит для Mac для записи рабочего стола, Windows и снимков экрана? Видел это в Google, и все,

что я должен сказать, это ВАУ! Недурно, поделитесь этим со всеми, кто может это использовать! рекомендуемое бесплатное программное обеспечение для записи видео cnetaidibash Имя валари Опубликовано 22 августа 2014 г., 22:41

**TalkHelper Screen Recorder (LifeTime) Activation Code Download [Updated] 2022**

Эта программа не всегда доступна и может быть дорогой, если вы решите пойти по этому пути. Это вариант только для тех, кто знает, как это сделать самостоятельно, и кто ищет лучшее программное обеспечение для презентаций и презентаций, которое позволит вам легко и быстро сохранять свою работу и слайды. Вы, вероятно, знаете, что вы

можете использовать Display Link API для управления современными играми, такими как The Elder Scrolls V: Skyrim, извне. В этом посте подробно описаны шаги, необходимые для создания приложения для управления играми ESV из другого приложения. Прежде чем мы начнем создавать приложение, нам нужно будет приобрести ключ Display Link API,

чтобы наше приложение можно было построить для платформ iPhone и iPad. Ссылку на отображение необходимо будет добавить на странице «Функции» панели инструментов. Этот процесс нужно будет повторять каждый раз, когда вам нужно создать новое приложение для новой версии ESV. Чтобы приступить к созданию приложения, откройте новый файл проекта в

Xcode. Код приложения можно найти в папке Models. Создайте новый файл с именем «MainViewController.h» в папке «Модели». Здесь будет жить код, который будет управлять игрой. Назовите файл «MainViewController.h». Вставьте следующий код в файл MainViewController.h. Код в этом файле будет управлять игрой. @interface MainViewController :

UIViewController { IBOutlet UIButton \*gameButton; UIButton IBOutlet \*mapButton; IBOutlet UILabel \*mapLocation; IBOutlet UIScrollView \*scrollView; IBOutlet UIButton \*saveButton; UIButton IBOutlet \*loadButton; UIButton IBOutlet \*helpButton; IBOutlet UIButton \*aboutButton; представление DisplayLinkGLView\*;

DisplayLink\* dlink; Логическая клавиша Вниз; внутренний ключ; интервал последний ключ; CGPoint mousePos; } @property (неатомарное, сохраняемое) DisplayLink\* dlink; @property (неатомарное, сохраняемое) UIButton\* mapButton; @property (неатомарное, сохраняемое) UIButton\* gameButton; @property (неатомарное, сохраняемое) UILabel\* mapLocation; @property

(неатомарное, сохраняемое) UIButton\* saveButton; @property (неатомарное, сохранить) UIButton\* 1eaed4ebc0

• Подробный рекордер скринкастов • Захват полного экрана • Захватывает закрытые окна • Запись аудио и видео потоков • При желании записывать закрытые окна • Несколько форматов вывода • Пакетная обработка • Сохранение скриншотов в форматах PNG, JPEG или BMP. • Рисование от руки на

скриншотах • Импорт текста/чисел из документов • Поддерживает Windows XP, Vista и Windows 7. • Цена: от 39,95 до 79,95 долларов США. Это распространенная проблема: ваш принтер не работает. Именно это происходит со струйным принтером HP EK452, который мы недавно подарили счастливчику. Вопервых, об этом очень просто заботиться, как вы

увидите на видео. Затем мы познакомим вас с несколькими другими, не такими простыми вещами, которые вы можете сделать, чтобы предотвратить повторение этой проблемы. Надеемся, вам понравится видео! Мы хотели бы услышать ваши отзывы и мысли в комментариях ниже! Удачной печати! Если вы заинтересованы в этом принтере, но не хотите

заботиться о нем самостоятельно, вы можете получить его бесплатно. Мы дадим вам код, чтобы отправить его другу, и у него не возникнет проблем с печатью на любом принтере HP! Напишите нам по адресу: geeks@2ndgear.com Вы также можете подписаться на нас в facebook: Спасибо HP за предоставление этого принтера для обзора! Мониторинг «учебных

предупреждений» — очень распространенная ошибка новичков. Большинство руководств расскажет вам об основах, но не о том, как их избежать. Видите ли, в сообществе FOSS все быстро меняется, поэтому отслеживание этих изменений — очень полезный способ быть в курсе последних событий. Хорошей новостью является то, что вы можете сделать это самостоятельно практически в кратчайшие сроки. Вот как. Использование скрипта На самом деле вы можете расширить свои предупреждения в учебнике, чтобы охватить любые изменения, в частности изменения проекта, потому что они наиболее распространены. Например, мы уведомляем вас об изменении исходного кода проекта, изменении версии исходного кода

питоне-

Всякий раз, когда мы замечаем изменение, мы пишем уведомление группе Google, к которой вы решили присоединиться.Затем вы можете подписаться на него (это бесплатно), чтобы получать уведомления всякий раз, когда проект обновляется. Например: принципы-модульности-в-

проекта и так далее.

Slideshow Screen Capture Free Screen Recorder Pro бесплатная утилита для записи экрана. Программное обеспечение содержит средство для создания снимков экрана слайд-шоу и захват экрана. Free Screen Recorder включает в себя несколько функций захвата видео, захвата изображения и захвата музыки, которые

позволяют вам делиться своим видео в Интернете, делать захват экрана вашего рабочего стола, делать скриншот или захват экрана с веб-камеры. С бесплатным устройством записи экрана. Поддерживает преобразование изображений в видеофайлы и различные видеоформаты (WMV, AVI, MOV, MP4 и т. д.). Берет под контроль ваш дисплей и захватывает

любой экран или видеоизображение в различные медиафайлы. С бесплатным захватом экрана вы можете легко создавать скриншоты или записывать видео с экрана одним нажатием кнопки. С помощью профессионального захвата экрана вы можете легко захватить любую часть экрана или видеоизображение и сохранить его в виде

файлов видео и изображений. Захватите все ваши действия на экране и содержимое экрана на вашем локальном компьютере или Сохраняйте свой экран непосредственно в видео, файл изображения, флэшпамять или другие распространенные форматы, чтобы улучшить свои цифровые домашние видео, презентации и онлайн-документы.

Системные Требования: Поддерживаемые ОС: Windows XP, Windows Vista, Windows 7, Windows 8, Windows 8.1 и Windows 10. Системные Требования: Английский язык Размер программы: 5,28 МБ TalkHelper Picture Recorder — бесплатная утилита, позволяющая делать снимки практически всего, даже когда ваш компьютер работает. Его можно использовать для

множества различных задач, но наиболее полезными в этом списке являются следующие: запись видео с помощью веб-камеры, запись презентаций, создание снимков экрана, голосовые заметки... Вы можете сделать снимок, захватив кадр, видео или веб-камеру, или вы даже можете записать весь экран. Кроме того, вы можете подключиться к Интернету,

открыть любой веб-сайт для его записи, а благодаря встроенному веб-браузеру вы даже можете записать рабочий стол любого другого компьютера. Он был разработан, чтобы сделать моментальный снимок того, что вы делаете в сети, максимально простым. Некоторые из поддерживаемых вебсайтов, с которыми вы можете использовать его, включают YouTube, eBay,

Google, Amazon, PayPal, SlideShare, Portfolio v3, Gallery V4, Twitter и Thesaurus. Суть в том, что TalkHelper Picture Recorder позволяет вам записывать практически все, что есть на вашем компьютере и в Интернете. Это обязательная утилита, если вы часто хотите создавать презентации, записывать видео и делать снимки экрана, просматривать видео в Интернете и т. д.

## Что нового в этой версии: • Автокорректировка

Поддерживаемые платформы: Виндовс 7, Виндовс 8, Виндовс 10 Минимум: ОС: Windows 7, Windows 8, Windows 10 Процессор: Intel(R) Core(TM) i3-3220 с тактовой частотой 3,30 ГГц, AMD Phenom II X4-8850e Память: 2 ГБ ОЗУ DirectX: версия 11 Жесткий диск: 40 ГБ свободного места Звуковая карта: совместимая с

DirectX 9.0 с поддержкой 3D-аудио Дополнительные примечания: Для игры требуется подключение к Интернету.

Related links: